# The SKYHOOK HOLIDAY CITY AMATEUR RADIO CLUB

October 2010

www.hcarc.us October 2010 Toms River, NJ

# **Program for our October Meeting**

October is the month that we elect new officers to the club. This months program will include election of new officers and an in-depth discussion of club health and directions. You still have time to nominate yourself or someone you think would be good for an officer position. The club cannot survive without the dedication of the officers and executive board members and their insight. Don"t let the club down please step up and help out. The President is responsible for running the membership and executive board meetings and writing a "Presidents Corner" letter for the Skyhook. The Vice President assists the President and runs the meetings in his/her absence. The Secretary takes general membership and executive board meeting minutes. The Treasurer is responsible for collecting, depositing club income and paying club bills.

## **Dates to Remember**

- October 7 Regular Membership Meeting
- October 4 Club Luncheon
- October 13 Evening VE Session
- October 18 Club Luncheon
- October 27 Executive Board Meeting

# **Birthdays & Anniversaries**

Birthdays Bill Haldane 10/09 Charlotte Militano 10/27 Larry Puccio 10/09 Don Smith 10/01 Kathy Wagner 10/13

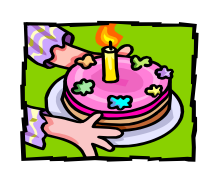

Anniversaries Lee and Donna Kissel 10/23 Joe and Charlotte Militano 10/04

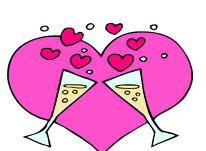

**NEXT MEETING: October 7 2010 Thursday 7:00PM Meeting Rm. #1 at Holiday City South Clubhouse Mule Rd. at Santiago Drive**

# **The President's Corner By Dave WA2DJN**

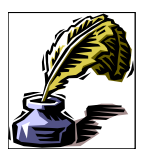

There were 12 members who attended

the September meeting. We had one guest Lenard Bicher, N2LFJ, who lives in Bayville N.J. and is an extra class amateur.

Norm Smith gave the secretary"s report, however, Joe Militano was not present so I told the members that we had purchased the Liability Insurance which comes due in November 2010 and we are covered till November of 2011.

We discussed the nominations of new officers, but no members volunteered for any positions. We will discuss what to do at the next board meeting on September 29<sup>th</sup>. We need members to take over the club officers for next year.

We talked about having code practice sessions and several members said that they were interested in learning the code. Larry and Steve will work on a code practice class.

Larry Puccio gave a talk about DX QSL cards and how they are routed through the ARRL and then onto the NJDXA association for distribution to the 2nd call area. There are ten call areas within the US.

 There are 14 primary sorters and 26 letter managers, A-Z, who get bags of cards, which they sort from calls AA2aaa through WD2zzz. Sorting takes 4-5 hours. Larry uses index cards for each subscriber, who sends in \$12.00 for 20 credits toward the mailing. There are 5-7 envelopes, 6-9 envelopes, and large Flat Rate Parcel Post envelopes which have to be stuffed and weighted for postage in order to be sent to each of the subscribers. He makes a spread sheet and card files and spends many hours sending out the DX QSL cards to the subscribers.

 The subscribers send in money to the NJDXA association by check or pay pal to cover the cost of the mailing. At the end of the year all the remaining cards must be sent out and the files are purged. There is also a monthly expense report which is to sent to the

NJDXA , so that he can get back the funds which he has to lay out during the month. He puts in a lot of time to send out the QSL cards. If you are interested in sending out QSL cards via the bureau the address is: NJDXA P.O. Box 599 Morris Plains N.J. 7950.

 Larry gave a great talk about how DX QSL cards come to the bureau and are sorted and sent to various subscribers. It is a very hard job. Thank you for all your work.

I hope to see you at our next meeting on October  $7<sup>th</sup>$ .

73 Dave Ottenberg

## **Hamfests**

October 2nd, 2010 OMARC Hamfest Wall Township, NJ Marconi Road Dana Site

October 3rd, 2010 Pack Rats Hamfest \$5.00 Rt. 413 Penns Park Road Wrightstown PA. Middletown Grange Fairgrounds

### **All About Morse Code By Murray Goldberg**

The following WEB site contains material all about Morse code and equipment, keys, Morse study sites, etc.

Here is a great site for anyone interested in CW and it's history.

<http://www.radiotelegraphy.net/>

## **Dues are Due**

It's that time of year again and our club membership dues are due. This is our largest source of income and we depend on everyone participating. Please see Joe Militano club Treasurer with your dues money.

## **HCARC Official Badge Ordering**

The club"s official badge maker is the Capital Engraving Co. in Longview, WA. To order a badge, simply call Capital at 1- 800-628-4985 after 1PM M-F. All that is required is to give your call and first name and your mail address. Use your credit card to pay. Cost is \$12.50 plus \$2 S&H. Al Ross WA7UQE will take care of you and create an official logo and club name on your personal badge.

#### *Our VE Crew*

Murray KD2IN, Bill AC2F, John K2JWH, Ed W1EAP, Larry K2QDY, Jamie W2QO, John KQ4WR, Stan KB2PD Steve N2WLH, Kevin W2FA, Ed WA2NDA, Walter KC2LFD.

#### **CLUB COMMITTEES**

*Refreshments:* Carl WA2IQE, Carl W2PTZ *www.hcarc.us Webmaster*: Steve N2WLH, Kevin W2FA *Publicity:* Ed W1EAP *Programs*: Vacant *Sunshine*: Ed W1EAP *Event Food Committee*: Vacant *Field Day*: Larry K2QDY *VE Sessions*: Bill AC2F, Larry K2QDY plus the "crew" *Skyhook*: Larry K2QDY *Funds Raising*: Vacant *Membership*: Bill AC2F

#### HOLIDAY CITY AMATEUR RADIO CLUB Toms River, New Jersey

Vice President Vacant W2HC Trustee Don Smith

Web Site www.hcarc.us<br>Dave Ottenberg President Dave Ottenberg WA2DJN 732 505-5953

Secretary Norm Smith W2PXE 732 920-5423 Treasurer Joe Militano KC2QLA 732 657-7092 Executive Board Don Smith W2III 732 505-4821 Executive Board Larry Puccio K2QDY 732 349-2950 Executive Board Bill Haldane AC2F 732 240-7064 Executive Board Carl Lee W2PTZ 732 237-2421<br>W2HC Trustee Don Smith W2III 732 505-4821

Membership is open to all interested persons. Ham license is not required. Dues are \$20.00 per year, payable Jan. 1st . Members joining during the year will have the dues prorated. Family membership \$10.00

------------------------------------------- Meetings are held on the first Thursday of every month, at 7:00 pm. Location: Meeting Room #1 in the Holiday City South Clubhouse. Directions: Go to Mule Rd. and to the corner of Santiago Drive. Turn into Santiago Dr., then into the parking lot in front of the pool. Enter bldg. on right.

------------------------------------------ The SKYHOOK is published monthly. Editor and Publisher: Larry Puccio K2QDY phone: 732 349-2950 E-mail lpuccio1@comcast.net<br>Send all newsletter items to: Larry Puccio 22 Sabinas Street Larry Puccio 22 Sabinas Street Toms River, NJ 08757-6445

## **Ham Cram and General Theory By Urb LeJeune W2DEC**

The Old Barney ARC (OBARC) is going to do another '"Ham Cram" and also a multi-week "General Class" upgrade program that will be delivered at Southern Regional High School (http://www.srsd.net).

The "Ham Cram" is a one day intensive study of test material from the Technician Grade License manual. All the questions are reviewed and the correct answers provided. Following the review the Technician Grade VE exam will be administered.

The memorization of the questions for any grade license does not provide the candidate with a background in the theory behind the questions. Our seven week General Class license material is an ARRL prepared class designed to provide the student with a firm background in the theory required for the General Class Test.

The General class will begin on Wednesday October 6 th from 7:00 - 9:00 PM in Room 5-0 and will run for about 7 weeks. The Adult School charges a tuition fee of \$20 per student. We suggest that students purchase a copy of the ARRL General Class License manual.

The Technician Grade Ham Cram takes place on Saturday October 9th at the Ocean Acres Community Center. Directions can be found on the OBARC web site (http://www.obarc.org) .

Contact Urb, W2DEC, for more information. His email is urb@w2dec.com and his phone number is 609-296-5856.

For those that would like a more indepth understanding of radio theory this sounds like a very good introductory course. Its pace seems just right and the cost is minimal

## **Internet Shortcuts for your Windows Desktop By Murray Goldberg KD2IN**

For some time now I have been using shortcuts to Internet sites located on the Desktop screen of my computer. Perhaps other computer users have known of how to do this already, but I kind of stumbled onto this a while ago on my own. Of what value is this?

Well normally you have to bring up the Web Browser to go to a particular web site. Then you either type in an address, or open you favorites list and select one, double-click on it, and then the site will open. By placing the web shortcut on the Desktop with one doubleclick on it I go directly to the site, bypassing the normal steps via the browser, etc., mentioned above. Neat -huh? I have shortcuts on my screen for the ARRL member page, Eqsl, OB club newsletter page, QRZ Call Lookup site, HCARC Web page site, US weather forecast site, plus others. One double-click on these and I am looking at the page of the Web page of interest!

So, how do you go about doing this. It is easy, but there a few steps to go through.

1. With your Favorites list open, select one site you want to make into a shortcut.

2. Right click on it. A menu opens with various choices, select Send To>. Click it.

3. That opens a menu with the choices of destinations. Click on Desktop.

4. You will then find the new shortcut in the left lower corner of the Desktop. You can drag it to any place you wish on the Desktop. I group all these Web shortcuts together in one area of the screen. You just have to double-click on any of them and you are right into the site, just like that!

I hope this proves as useful to you as it has been for me.

## **How's DX By Russ Young**

**Russ, WA2VQV Worked:**

**On 80 Meters CW: F5IN France.** 

**On 20 Meters CW:** IK2CIO Italy, SP2GWH Poland, UR3HC Ukraine, VE7KDU NA-061, VE7DP/7 NA-118 Canada.

**On 20 Meters SSB:** EG1OTA EU-142 Spain, OE8SKQ Austria, SV2CXI Greece.

**On 20 Meters PSK31:** OS0S Belgium.

**Larry, K2QDY Worked:**

**On 20 Meters CW:** DA2A DL7AOJ Germany, HG1H Hungary, LZ1DS Bulgaria.

## **Copy center (kop'e sen'ter), n.,**

1. An imitation, reproduction, or transcript of an original. 2. Written matter or artwork to be reproduced in printed form. 3. A place to get your digital Xerox copying, color copies, fax services, e-mail, custom artwork, desktop publishing, scanning, business cards, letter head, envelopes, brochures, resumes, invoices, postcards, flyers, stationary, engineering and architectural prints, plotting, large format color prints, lamination, bindery, folding, padding, cutting custom imprinting, t-shirts, signs, vinyl graphics, self– inking stamps, pickup and delivery.

20 East Water Street, 732.286.2200<br>
Toms River. NJ 08753<br>
fax 732.286.0012

fax 732.286.0012

**On 20 Meters SSB**: XR20R Chile

**On 30 Meters CW:** E71A Bosnia-Herzegovina EI7JK Ireland, UY1CI Ukraine

**On 17 Meters CW:** DL1XX Germany, CT3FT Portugal, F8IQS France, PZ5RA Surname.

**On 17 Meters SSB:** UA3TCJ Russia, GD4WBY England, IK2HKT Italy.

73 & Good Hunting, Russ, WA2VQV

## **Proudly Serving Customers for over 50 years**

Color Laser Copies

Xerox Copying Fax Service Binding Laminating Laminating Blueprinting Offset Printing Business Cards<br>
Color Laser Copies<br>
Color Laser Copies<br>
Color Laser Copies<br>
Photographic Reproductions<br>
Transparencies Drymounting Engineering Size Copies Color Stats PMTs Stats Art Supplies Enlargement/Reproductions

HOLIDAY CITY AMATEUR RADIO CLUB c/o Larry Puccio 22 Sabinas St. Toms River, NJ 08757-6445

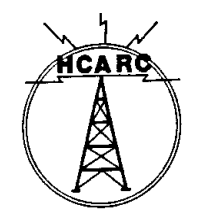